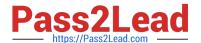

# E\_HANAAW\_17<sup>Q&As</sup>

Certified Development Specialist - ABAP for SAP HANA 2.0 Exam

# Pass SAP E\_HANAAW\_17 Exam with 100% Guarantee

Free Download Real Questions & Answers PDF and VCE file from:

https://www.pass2lead.com/e\_hanaaw\_17.html

100% Passing Guarantee 100% Money Back Assurance

Following Questions and Answers are all new published by SAP Official Exam Center

- Instant Download After Purchase
- 100% Money Back Guarantee
- 365 Days Free Update
- 800,000+ Satisfied Customers

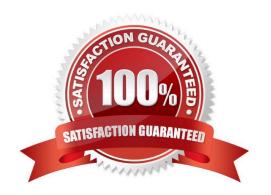

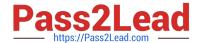

#### **QUESTION 1**

What can you include in the projection list of a Core Data Services (CDS) view? 3 answers

- A. ABAP system fields such as sy-langu or sy-mandt V CI String constants and literal values
- B. Aggregation functions over fields of ABAP Dictionary tables used in the FROM clause
- C. A field from the structural output of an ABAP Managed Database Procedure used in the FROM clause
- D. A field from the projection list of another CDS view used in the FROM clause

Correct Answer: BCD

#### **QUESTION 2**

You want to develop an ABAP application for SAP HANA using the front-end image of your Amazon Web Service (AWS) trial system. Which plug-ins do you need to add to the existing Eclipse installation?

- A. All plug-ins provided by SAP Development Tools for Eclipse
- B. SAP HANA Tools
- C. ABAP Development Tools for SAP NetWeaver
- D. None; everything is preconfigured

Correct Answer: D

#### **QUESTION 3**

What views will be most efficient for General Modeling Principles? There are 2 correct answers to this question

- A. Attribute view
- B. Schema view
- C. Column view
- D. Analytical view

Correct Answer: AD

#### **QUESTION 4**

Before migrating to SAP HANA, which Code Inspector check do you have to consider to avoid functional regressions?

A. Standard Web Dynpro checks

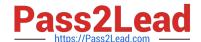

#### https://www.pass2lead.com/e\_hanaaw\_17.html

2023 Latest pass2lead E\_HANAAW\_17 PDF and VCE dumps Download

- B. Search for DB operations across modularization units
- C. SELECT statements that bypass the table buffer
- D. Use of the ADBC interface

Correct Answer: D

#### **QUESTION 5**

Which form of services is responsible for defining and consuming semantically rich data models? Please choose the correct answer.

- A. Core Data Services
- B. ITe services
- C. Conditional services
- D. Modell-II services

Correct Answer: A

#### **QUESTION 6**

Which of the following option is not the main capability of SAP BusinessObjects Analysis for OLAP? Choose the correct answer

- A. Create data by members and tables
- B. Insert filter components
- C. Swap axes
- D. Create Presentations

Correct Answer: A

#### **QUESTION 7**

Discuss the main capabilities of SAP BusinessObjects Analysis for Office? There are 2 correct answers to this question

- A. Convert crosstab cells to formula
- B. Analyze data with the design pane
- C. Suggests style sets for crosstabs
- D. Sort data by characteristics

Correct Answer: AB

#### https://www.pass2lead.com/e\_hanaaw\_17.html 2023 Latest pass2lead E HANAAW 17 PDF and VCE dumps Download

#### **QUESTION 8**

You apply static code checks on your ABAP coding to find performance optimization potential and receive a message about a "Problematic SELECT \* statement" issue. How can you improve the performance of your ABAP code?

- A. Use Native SQL to perform the SELECT \* statement.
- B. Use the ABAP pragma ##OPTIMIZE\_QUERY.
- C. Use the Open SQL SELECT RELEVANT statement.
- D. Use a field list containing only the relevant fields.

Correct Answer: D

#### **QUESTION 9**

Which option in SAP NetWeaver Gateway Service Builder (transaction SEGW) can be used to implement the consumption of a Core Data Services view?

- A. "Map to Data source"
- B. "Consume CDS view"
- C. "Relate to Business Entity"
- D. "Read from DDL source"

Correct Answer: A

#### **QUESTION 10**

What is Core Data Services (CDS)?

- A. A collection of services that provide information about the data volumes of the SAP HANA core tables
- B. A collection of services for ABAP application programming that provide access to the core features of the SAP HANA database management system
- C. A collection of core features and services that provide data from the ABAP application server layer to the user interface
- D. A collection of domain-specific languages and services for definition and consumption of semantically rich data models

Correct Answer: D

#### **QUESTION 11**

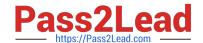

### https://www.pass2lead.com/e\_hanaaw\_17.html

2023 Latest pass2lead E\_HANAAW\_17 PDF and VCE dumps Download

Discuss the basic approach of classical ABAP programming. 2 answers

- A. Collect all the data and perform parallel processing in ABAP
- B. Creating and consuming all the contents from network
- C. Get all the data you need on the application server and do your processing in ABAP
- D. Keep load from the database

Correct Answer: CD

#### **QUESTION 12**

What are the features associated with ABAP CDS? There are 3 correct answers to this question.

- A. Read
- B. Create
- C. Delete/Edit Table
- D. Update

Correct Answer: ABD

#### **QUESTION 13**

Which SAP HANA engine executes Calculation view? (2 answers)

- A. OLAP Engine
- B. Calculation Engine
- C. SQL Engine
- D. JOIN Engine

Correct Answer: BC

#### **QUESTION 14**

Which of the following JOIN types are supported in Open SQL? 3 answers

- A. CROSS JOIN
- **B. INNER JOIN**
- C. REFERENTIAL JOIN
- D. LEFT OUTER JOIN

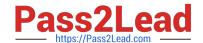

## https://www.pass2lead.com/e\_hanaaw\_17.html

2023 Latest pass2lead E\_HANAAW\_17 PDF and VCE dumps Download

E. RIGHT OUTER JOIN

Correct Answer: BDE

#### **QUESTION 15**

What are the principles of Using HANA Transport Containers properly? There are 3 correct answers to this question.

- A. Import of Transport Request
- B. To create Transport container of delivery unit
- C. Automatic update for all export methods
- D. Release of Transport request
- E. Takes a \\'snapshot\\' of all SAP HANA objects of delivery unit

Correct Answer: ADE

<u>Latest E HANAAW 17</u> <u>Dumps</u> E HANAAW 17 PDF <u>Dumps</u> E HANAAW 17 VCE Dumps